# **E20-555Q&As**

Isilon Solutions and Design Specialist Exam for Technology Architects

### **Pass EMC E20-555 Exam with 100% Guarantee**

Free Download Real Questions & Answers **PDF** and **VCE** file from:

**https://www.leads4pass.com/e20-555.html**

100% Passing Guarantee 100% Money Back Assurance

Following Questions and Answers are all new published by EMC Official Exam Center

**C** Instant Download After Purchase **83 100% Money Back Guarantee** 365 Days Free Update

**Leads4Pass** 

800,000+ Satisfied Customers

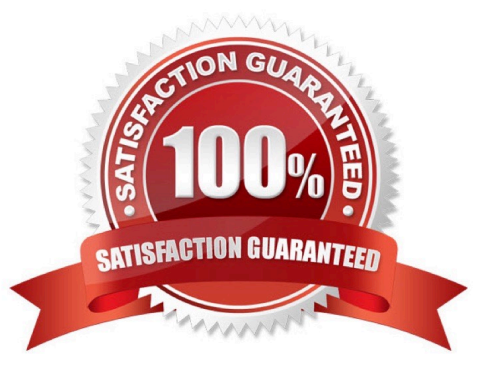

## **Leads4Pass**

### **QUESTION 1**

Refer to the exhibit.

### Typical Uncompressed Storage Requirements per Imaging Study (Sample)

\*\* Please see Healthcare Terminology document for descriptions on these Modalities

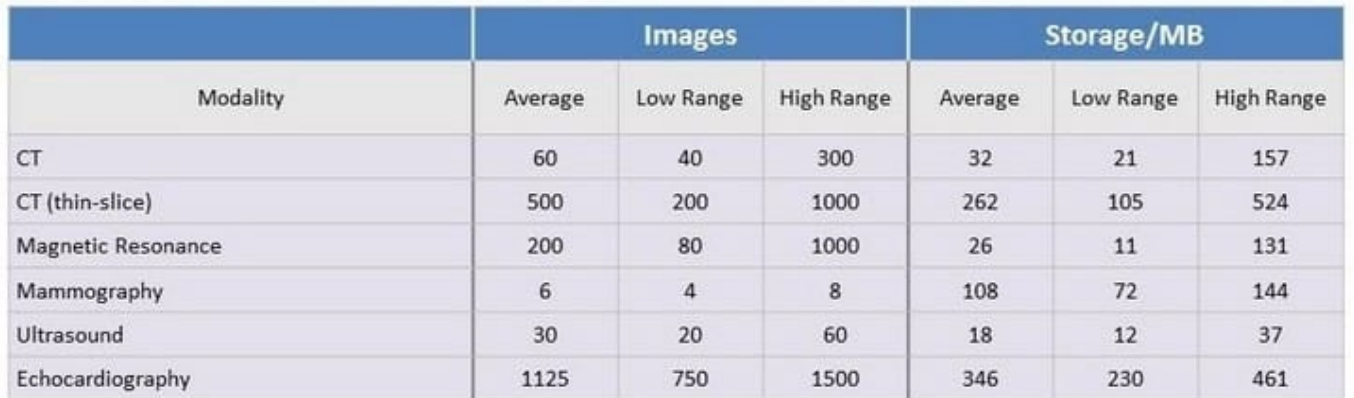

A large hospital chain has approached you to redesign their storage infrastructure. The head of IT believes their requirement is for 60 TB of RAW capacity. The following are the notes from meetings with the department heads. Which is the minimum cluster configuration that meets the customer\\'s requirements?

- A. 3 NL-Series Nodes using SynqIQ to 3 NL-Series Nodes
- B. 3 S-Series Nodes using SmartPools and 3 NL-Series Nodes for Archive
- C. 5 S-Series Nodes
- D. 4 X-Series Nodes using SynqIQ to 4 NL-Series Nodes

Correct Answer: A

### **QUESTION 2**

Your customer has an Isilon 4-node X400 cluster used for home directory use, and has since updated to OneFS 7.0. The HR and Legal departments have been very strict about using only dedicated file servers that are part of a single, isolated, untrusted Active Directory domain. Their filer has been out of maintenance, and fears are being raised that, due to the age, it may fail at some point.

What could the IT department do, to allow the HR and Legal groups to provide file share services, with minimal impact to their other application permissions?

- A. Recommend a 2nd cluster for the HR/Legal department
- B. Utilize SmartPools to create two pools to separate the domains
- C. Consolidate onto a single cluster and merge the domains
- D. Use Access Zones for each domain

### **Leads4Pass**

Correct Answer: B

### **QUESTION 3**

Which node type provides CPU, memory, and Fibre Channel connectivity?

- A. Backup Accelerator
- B. Performance Accelerator
- C. X-Series
- D. NL-Series

Correct Answer: A

### **QUESTION 4**

A customer needs to be able to periodically monitor their node live performance for ongoing operational tasks as well as during problem analysis. You have recommended they use the isi statistics command to fulfill this need. What types of statistics and statuses could be displayed with this command?

A. Protocol status, drive statistics, hardware statistics, node statistics

- B. Node alerts, Job Engine statistics, hardware status, protocol statistics
- C. Node statistics, general status, drive status, hardware statistics
- D. Drive statistics, node status, protocol alerts, general performance

Reference: http://isilon-lab.blogspot.com/2017/08/isilon-performance-metrics-hints.html

#### **QUESTION 5**

An Isilon customer\\'s administrator created the nested directory structure, shown in the exhibit, using SmartQuotas. However, a user needs to write an additional 650 GB of data to "/ifs/data/acct/recv".

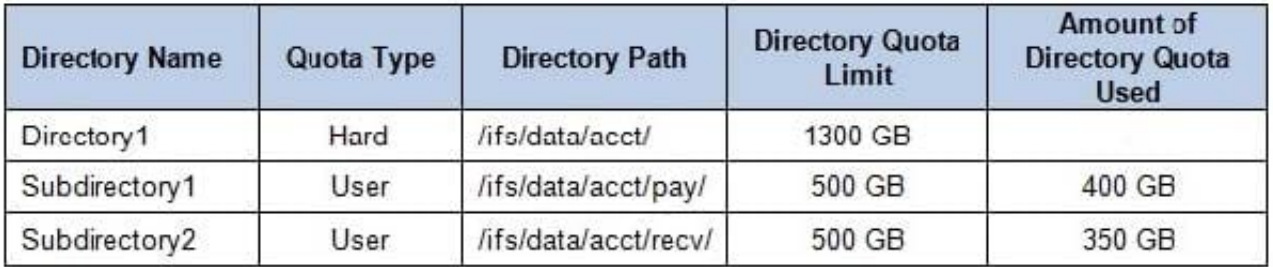

Which steps will enable the user to complete this task?

Correct Answer: A

- A. Directory1 QuotA. Increase to 1400 GB User QuotA.Increase to 1000 GB on Subdirectory2
- B. User QuotA. Decrease to 650 GB on Subdirectory2 Directory1 QuotA.Decrease to 1650 GB
- C. User QuotA. Decrease to 400 GB on Subdirectory1 Directory1 QuotA.Increase to 1650 GB
- D. Directory1 QuotA. Increase to 1350 GB User QuotA.Decrease to 1000 GB on Subdirectory1

Correct Answer: A

[E20-555 PDF Dumps](https://www.leads4pass.com/e20-555.html) [E20-555 Practice Test](https://www.leads4pass.com/e20-555.html) [E20-555 Braindumps](https://www.leads4pass.com/e20-555.html)